#### **FACULTY OF** W **ECONOMICS AND ADMINISTRATION**

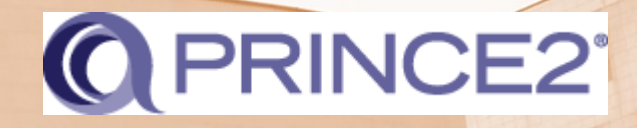

MASARYKOVA UNIVERZITA

# **Business Projects Seminar Slides**

**Jeneral B** 

Masaryk University is the Accredited Training Organisation responsible for this course material PRINCE2® is a Registered Trade Mark of AXELOS Limited The Swirl Logo is a Trademark of AXELOS Limited

Referencing for materials taken from the official PRINCE2 Manual is done via the statement: Based on AXELOS PRINCE2 material. Reproduced under licence from AXELOS Limited. Direct quotes from the PRINCE2 Manual are cited using Harvard Style in-text referencing. The reference list is included on the last slide of this presentation.

#### **Seminar 7**

Closing a Project

The *purpose* of the *Closing a Project* process is to provide a fixed point at which acceptance for the project product is confirmed, and to recognize that the objectives set out in the Project Initiation Documentation or the approved changes to the objectives have been achieved or that the project has nothing more to contribute. (Axelos, 2009, p. 205)

## **CLOSING A PROJECT**

# **Closing a project Objectives**

The objectives of the Closing a Project process are to:

- Verify user acceptance of the project's products and ensure that the host site is able to support the products when the project is disbanded
- Review the performance of the project against its baselines
- Assess any benefits that have already been realized, update the forecast of the remaining benefits, and plan for a review of those unrealized benefits
- Ensure that provision has been made to address all open issues and risks, with follow-on action recommendations. (Axelos, 2009, p. 205)

# **Triggers and Outputs**

- Triggered by a:
	- Premature closure request
	- Project end approaching
- Outputs:
	- Draft project closure notification
	- Closure recommendation
	- End Project Report

# **Overview**

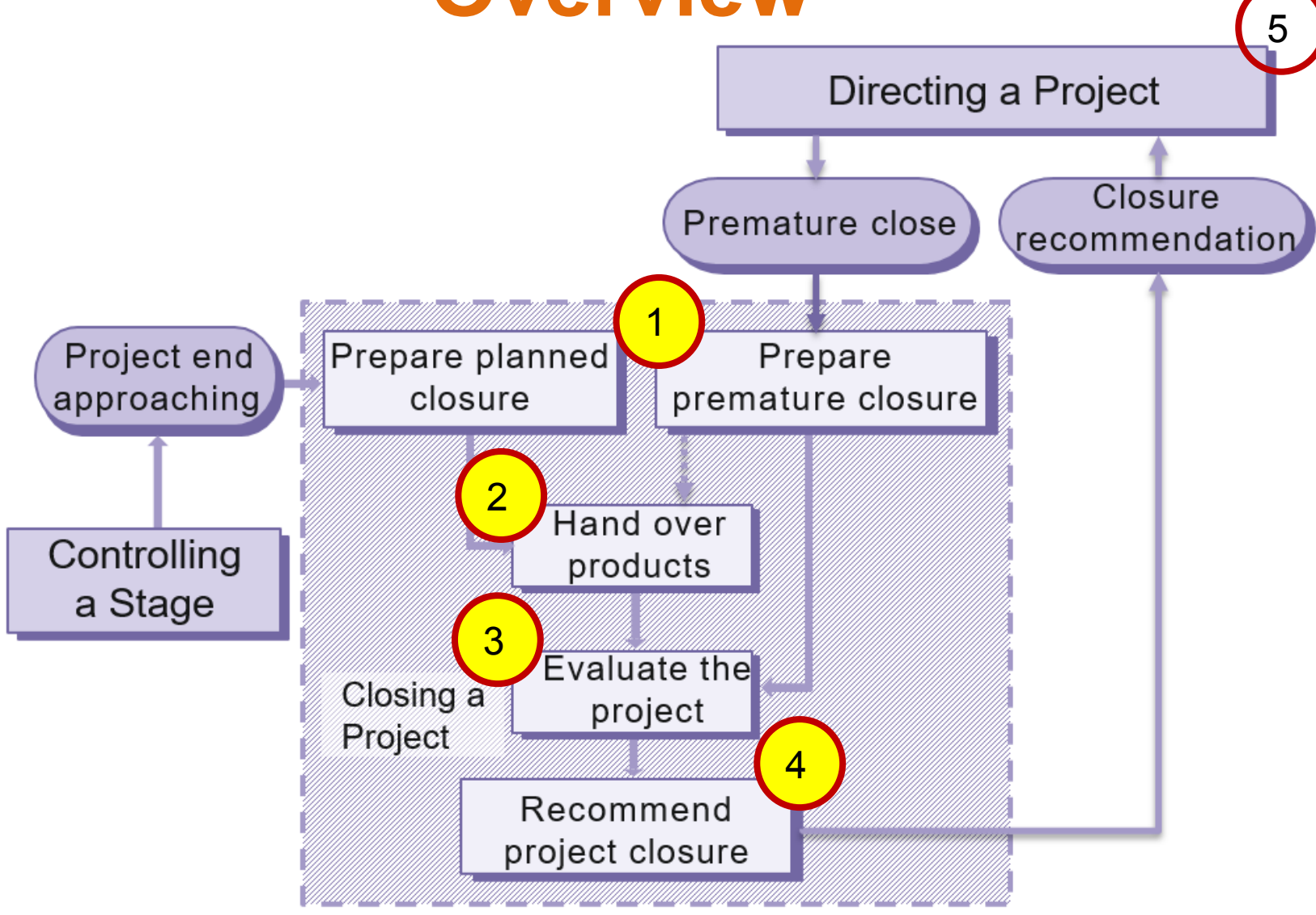

(Ref: Figure 17.1 Managing Successful Projects with PRINCE2® 2009 edition).

Premature Closure

### **EXERCISE 5 RESULTS**

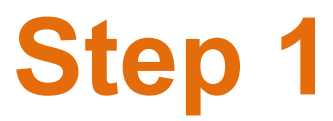

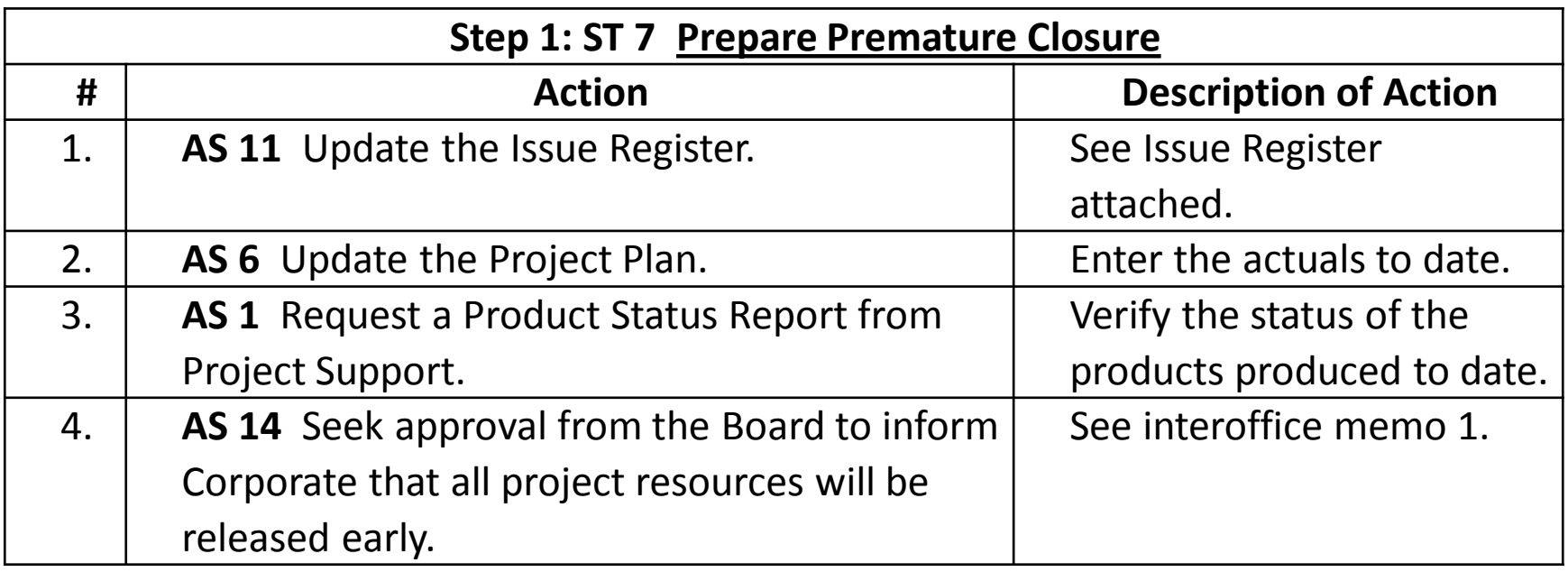

- Daily Log: 1st Entry: DLE 3, 2<sup>nd</sup> Entry: DLE 10
- Issue Register:  $1^{st}$  Entry: IRE 3,  $2^{nd}$  Entry: IRE 8
- Step 1, Action 4 Memo: RE 4, PR 23, PR 16, PR 12

### **Step 2**

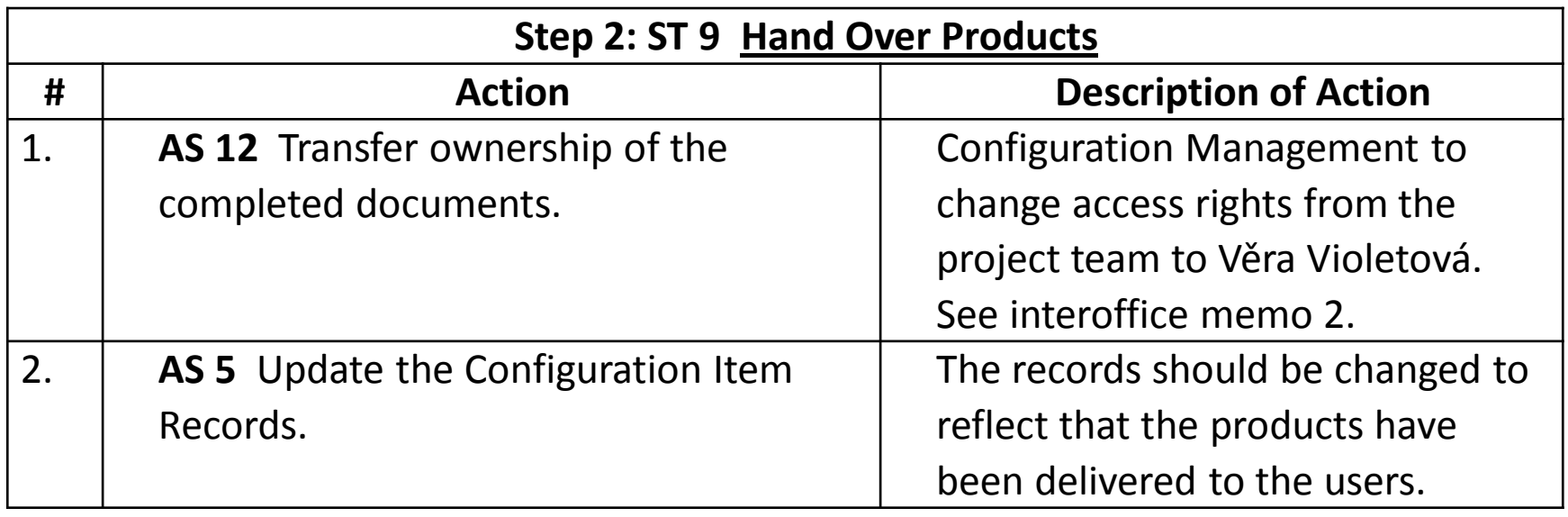

- Daily Log: 1<sup>st</sup> Entry: **DLE 12**, 2<sup>nd</sup> Entry: **DLE 8**
- Step 2, Action 1 Memo: RE 8, PR 7

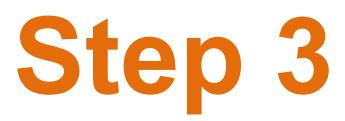

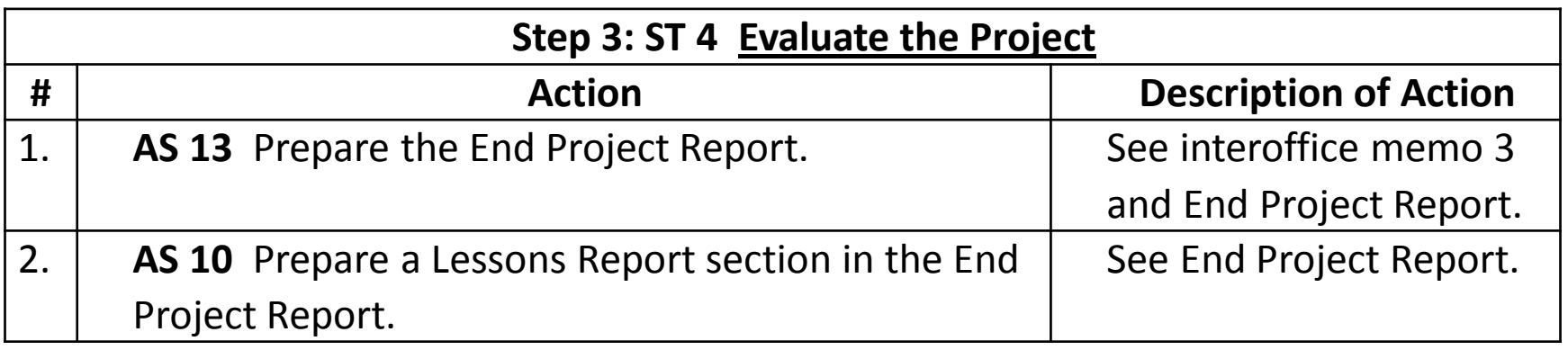

- Daily Log: 1<sup>st</sup> Entry: DLE 6, 2<sup>nd</sup> Entry: DLE 11
- Quality Register: Review the register while generating the End Project Report: Step 3, Action 1
- Lessons Log: Log is reviewed for lessons that should be highlighted to corporate or programme management. They are summarized in the Lessons Report section of the End Project Report.
- Step 3, Action 1 Memo: <u>RE 1, PR 20, PR 11</u>
- End Project Report: PR 13, PR 22, PR 17, PR 15, PR 14, PR 5

# **Step 4**

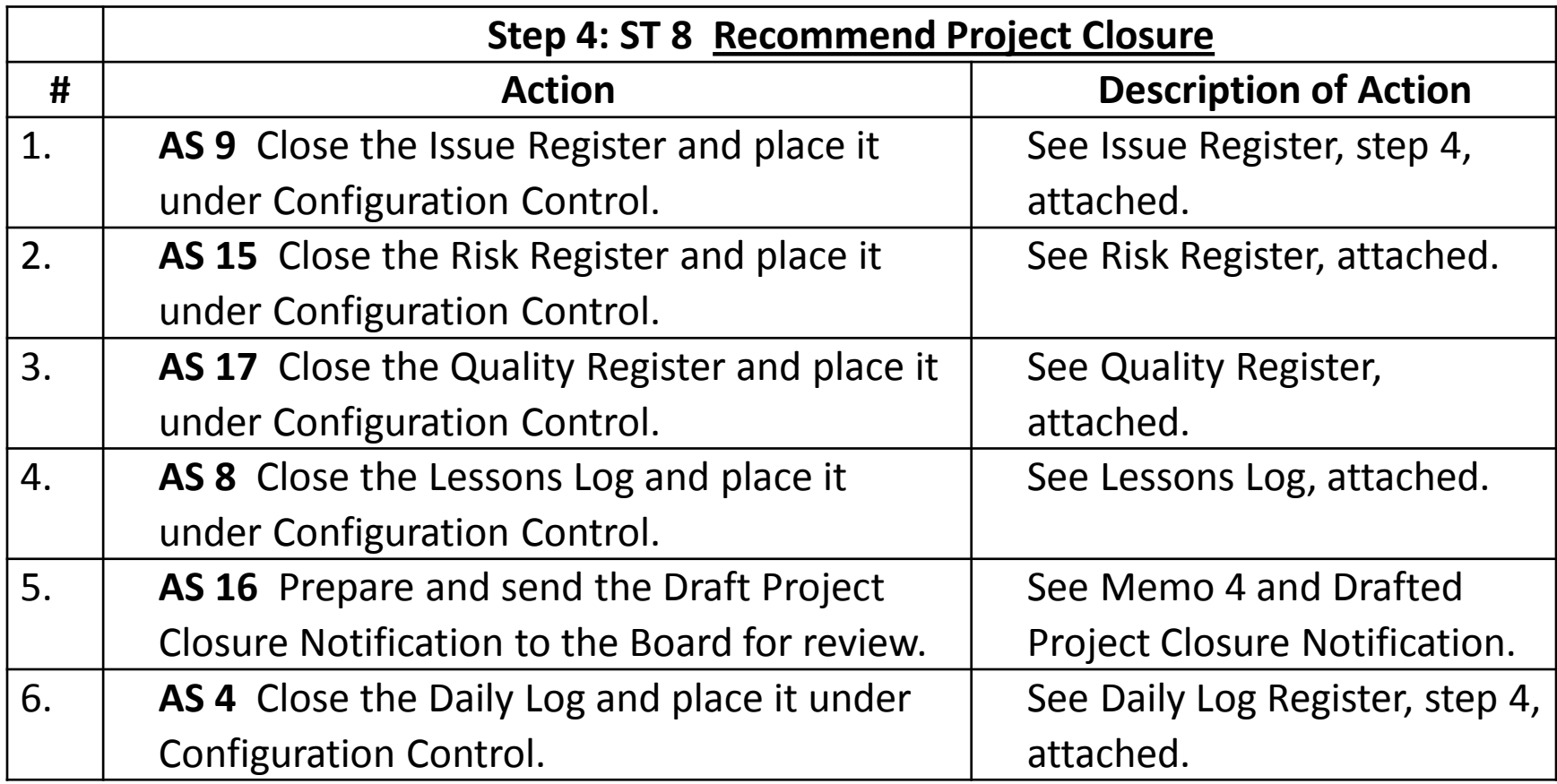

# **Step 4, continued**

- Daily Log: 1<sup>st</sup> Entry: <u>DLE7</u>, 2<sup>nd</sup> Entry: <u>DLE 5</u>, 3<sup>rd</sup> Entry: DLE 15
- Issue Register: 1<sup>st</sup> Entry: IRE 9, 2<sup>nd</sup> Entry: IRE 12
- Risk Register: Close the register and have it placed under configuration control with access rights set to read only.
- Quality Register: Close the register and have it placed under configuration control with access rights set to read only: Step  $\overline{4}$ , Action  $\overline{3}$ .
- Lessons Log: close the register and have it placed under configuration control with access rights set to read only.
- Step 4, Action 5 Memo: <u>RE 7, PR 1, PR 9, PR 3, PR 18</u>
- Draft Closure Notification: PR 21, PR 10, PR 19

## **Normal Closure**

- The same basic process as premature closure.
- Major difference is the trigger and possibly handover of products.

#### **Overview** 5 Directing a Project Closure Premature close recommendation 1 1Project end Prepare planned Prepare approaching closure premature closure 2 **Hand over** Controlling products a Stage 3 **Evaluate the** Closing a project Project 4 Recommend project closure

(Ref: Figure 17.1 Managing Successful Projects with PRINCE2® 2009 edition).

### **Homework**

- Review project closure in the book.
- Review Appendix E, pages 287 to 294 in the PRINCE2 book